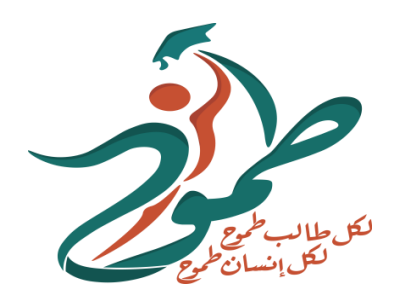

# **Smart Door Lock Circuit**

**Aya Abd AlKarim Yousef**

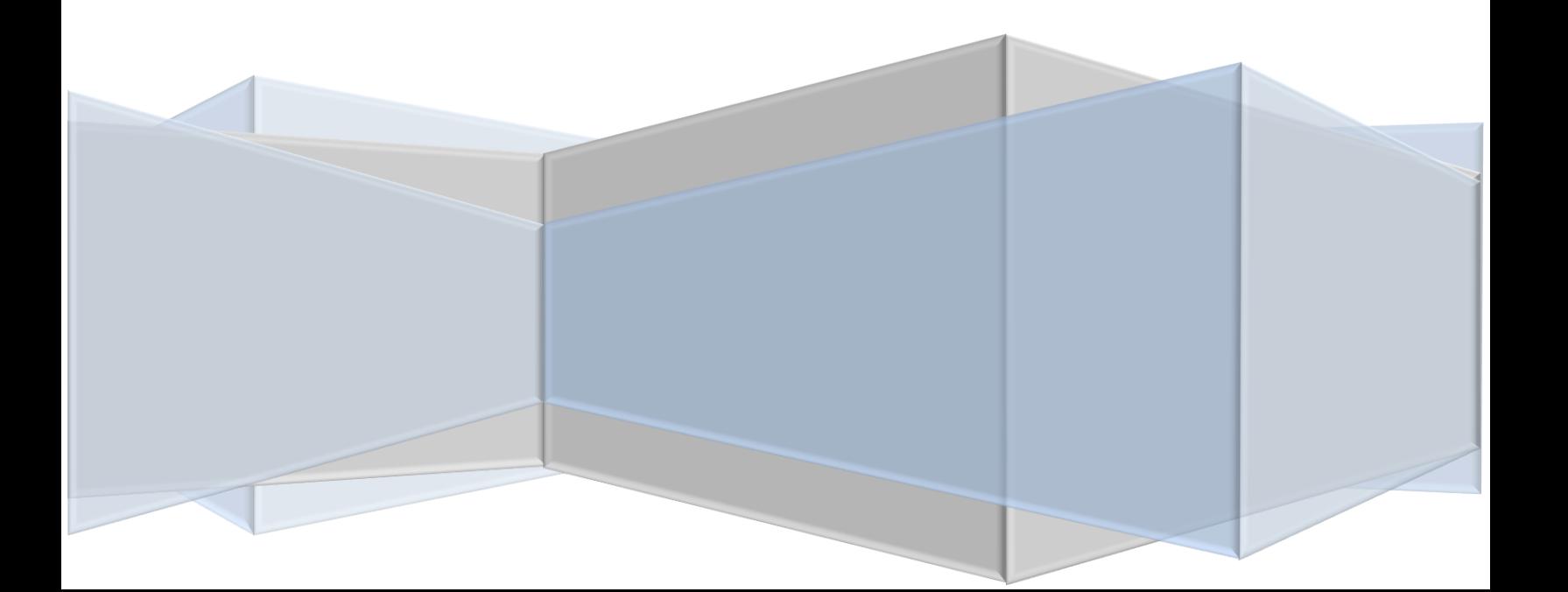

#### **Introduction:**

Arduino in Tinkercad circuits, we can build a password-based security system. To allow the user of entering a password, 4×4 keypad module is accompanied with a 16×9 LCD display. Basically, LCD display allows the user of entering a password by the keypad module. The first-time password is "123456", according to the provided code.

When the system is unlocked, the LCD display shows a message of "Door is Open". Also, that is controlled and relayed with the Arduino. The data such as the correct passcode, are saved in the Arduino Uno.

## **Hardware Design:**

## **Components:**

## **Arduino UNO:**

The Arduino Uno is an opensource microcontroller board based on the Microchip ATmega328P microcontroller and developed by Arduino.cc. The board is equipped with sets of digital and analog input/output pins that can be interfaced to various expansion boards and other circuits.

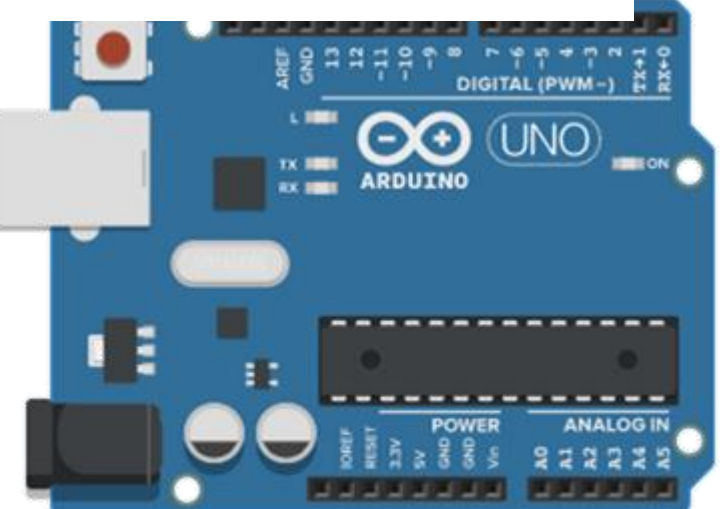

## **KEYPAD:**

A keypad is a block or pad of buttons' set having an arrangement of digits, symbols or alphabetical letters. Pads mostly contain numbers. [Numeric keypads](https://en.wikipedia.org/wiki/Numeric_keypad) are used with computers.

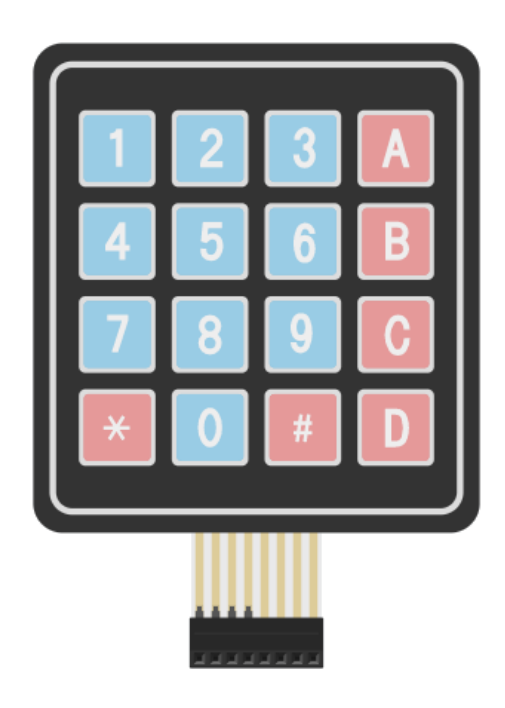

## **LCD:**

A LCD is an electronic display module which uses liquid crystal to produce a visible image. The 16×2 LCD display is a very basic module commonly used in DIYs (Do It Yourself) and circuits. The 16×2 translates a display of 16 characters per line in 2 such lines. In this LCD each character is displayed in a 5×7-pixel matrix.

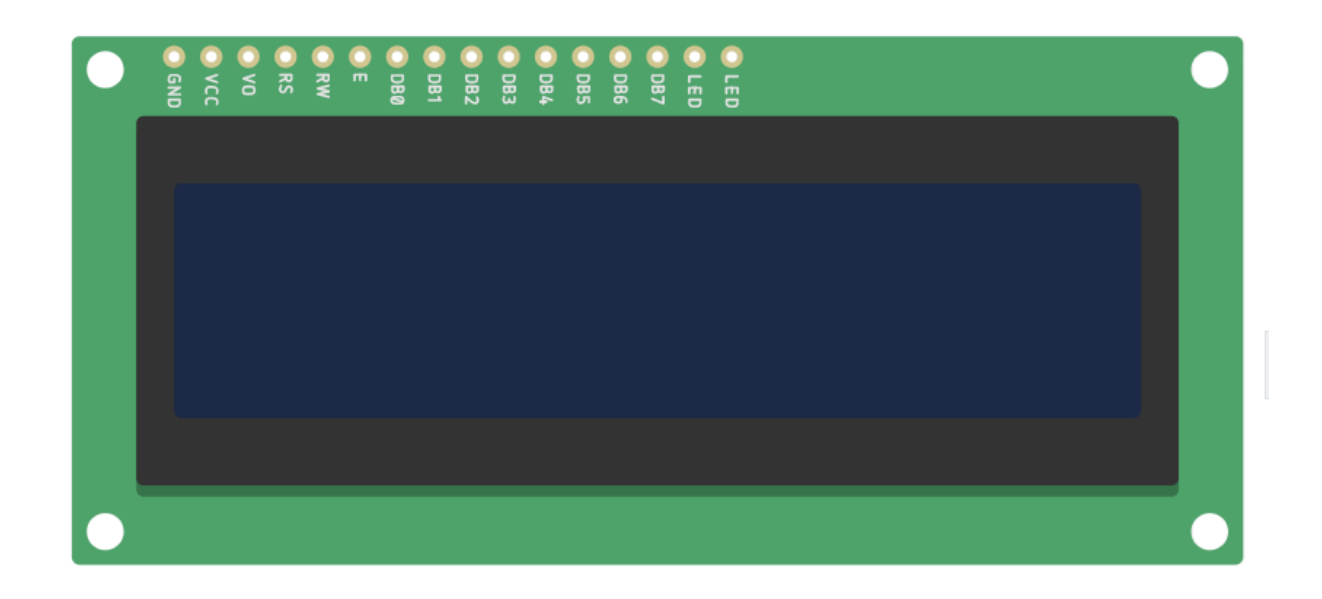

## **220-ohm Resistor:**

A resistor is a passive two-terminal electrical component that implements electrical resistance as a circuit element. In electronic circuits, resistors are used to reduce the current flow, adjust signal levels, divide voltages, bias active elements and terminate the transmission lines.

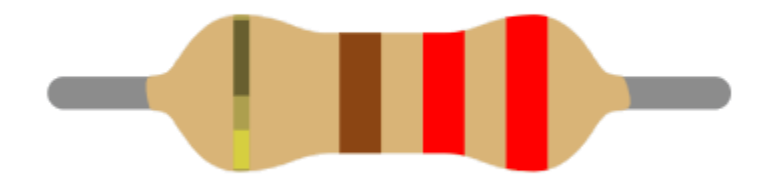

#### **Servo motor:**

A servomotor (or servo motor) is a [rotary o](https://en.wikipedia.org/wiki/Rotary_actuator)r [linear actuator](https://en.wikipedia.org/wiki/Linear_actuator) that allows for precise control of angular or linear position and of velocity or acceleration. It consists of a suitable motor coupled to a sensor for position feedback. It also requires a relatively sophisticated controller, usually a dedicated module designed specifically for the use with servomotors.

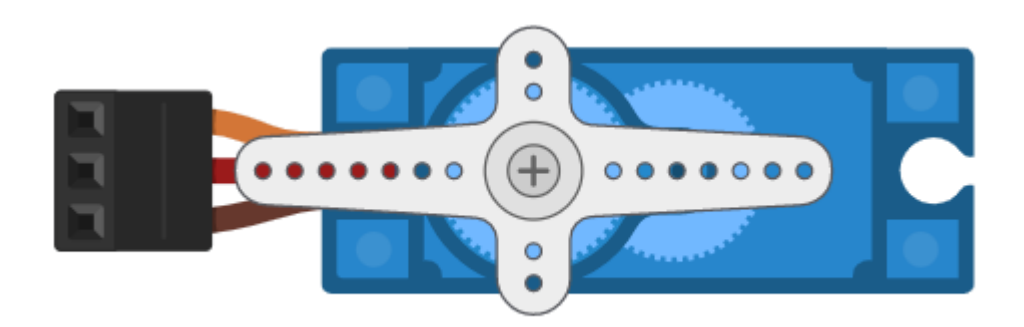

## **Hardware Diagram:**

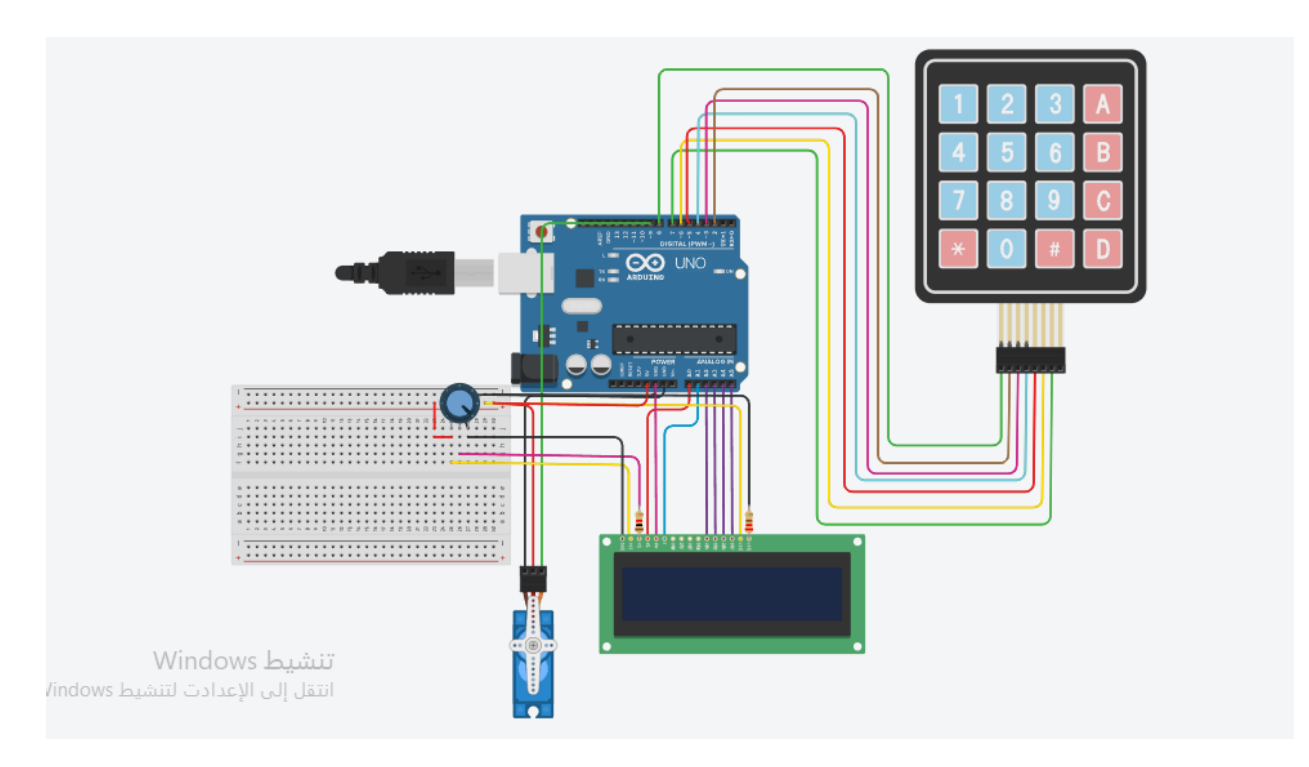

## **Procedure:**

At first, we are going to connect the keypad to the Arduino uno. The keypad has 8 pins, 4 of them are for columns and 4 for rows. For the column pins, we are going to connect them with the digital input pins of the Arduino UNO numbers 2 to 4. However, for the row pins we are going to connect them to the digital pins number 5 to 8of the Arduino UNO.

## **The code :**

**#include <Keypad.h>**

**#include <LiquidCrystal.h>**

**#include <Servo.h>**

**Servo myservo;**

**LiquidCrystal lcd(A0, A1, A2, A3, A4, A5);**

**#define Password\_Lenght 7** 

int  $pos = 0$ ;

**char Data[Password\_Lenght];** 

**char Master[Password\_Lenght] = "123456";**

byte data\_count =  $0$ , master\_count =  $0$ ;

**bool Pass\_is\_good;**

**char customKey;**

**const byte ROWS = 4;**

**const byte COLS = 3;**

**char keys[ROWS][COLS] = {**

 **{'1', '2', '3'},**

 **{'4', '5', '6'},**

```
 {'7', '8', '9'},
  {'*', '0', '#'}
};
```
**bool door = true;**

**byte rowPins[ROWS] = {8, 2, 3, 4};** 

```
byte colPins[COLS] = {5, 6, 7};
```
**Keypad customKeypad( makeKeymap(keys), rowPins, colPins, ROWS, COLS); //initialize an instance of class NewKeypad**

```
void setup()
```
**{**

```
 myservo.attach(9);
```
 **ServoClose();**

 **lcd.begin(16, 2);**

```
Serial.begin(9600);
```

```
}
```
**void loop()**

**{**

**if**  $(door == 0)$ 

```
 customKey = customKeypad.getKey();
   if (customKey == '#') {
    lcd.clear();
    ServoClose();
    lcd.print(" Door is close");
    delay(3000);

   }
  }
  else Open();
void clearData()
  while (data_count != 0)
  { 
   Data[data_count--] = 0;
  }
```
**}**

**{**

#### **return;**

#### **}**

```
void ServoOpen()
```

```
{
 for (pos = 180; pos >= 0; pos == 5) {
   // in steps of 1 degree
   myservo.write(pos); 
   delay(15); 
  }
}
void ServoClose()
{
 for (pos = 0; pos \le 180; pos += 5) {
   myservo.write(pos); 
   delay(15); 
  }
}
void Open()
```
#### **{**

```
 lcd.setCursor(0, 0);
 lcd.print(" Enter Password");
 customKey = customKeypad.getKey();
 if (customKey) 
 {
  Data[data_count] = customKey;
  lcd.setCursor(data_count,1); 
  lcd.print(Data[data_count]); 
 data_count+=1; 
 Serial.println(data_count);
 }
 if (data_count == Password_Lenght - 1) 
 {
  if (!strcmp(Data, Master)) 
  {
   lcd.clear();
   ServoOpen();
  lcd.print(" Door is Open");
```

```
delay(5000);
    door = 1;
   }
   else{
    lcd.clear();
    lcd.print(" Wrong Password");
    delay(1000);
    door = 0;
   } 
clearData();
   }
}
```